# **Bugzilla Documentation**

*Release 0.2*

**David Burns**

March 27, 2016

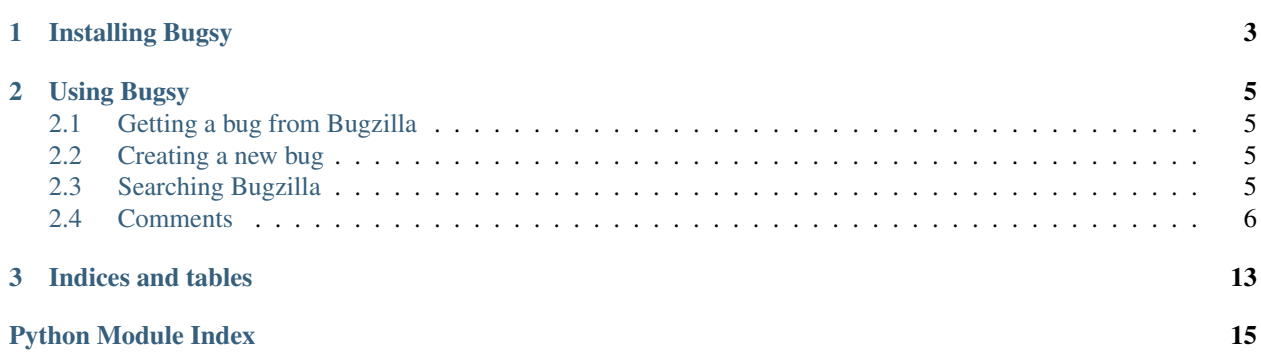

Bugsy is a tool that allows you to programmatically work with Bugzilla using its native REST API.

To use you will do

```
import bugsy
bugzilla = bugsy.Bugsy()
bug = bugzilla.get (123456)bug123456.status = 'RESOLVED'
bug123456.resolution = 'FIXED'
bugzilla.put(bug123456)
```
### **Installing Bugsy**

<span id="page-6-0"></span>To install Bugsy, simply run this simple command in your terminal of choice

Pip

pip install bugsy

If you don't have pip installed then do

easy\_install

easy\_install pip pip install bugsy

Bugsy is actively developed on GitHub, where the code is always available.

You can either clone the public repository:

\$ git clone git://github.com/AutomatedTester/bugsy.git

Or, download the tarball:

Once you have a copy of the source, you can embed it in your own Python package, or install it into your site-packages easily:

### **Using Bugsy**

### <span id="page-8-1"></span><span id="page-8-0"></span>**2.1 Getting a bug from Bugzilla**

Getting a bug is quite simple. Create a Bugsy object and then get the bug number that you want.

```
import bugsy
bugzilla = bugsy.Bugsy()
bug = bugzilla.get(123456)
```
### <span id="page-8-2"></span>**2.2 Creating a new bug**

To create a new bug, create a Bug object, populate it with the items that you need and then use the Bugsy object to put the bug into Bugzilla

```
import bugsy
bug = bugsy.Bug()bug.summary = "I really realy love cheese"
bug.add_comment("and I really want sausages with it!")
bugzilla = bugsy.Bugsy("username", "password")
bugzilla.put(bug)
bug.id #returns the bug id from Bugzilla
```
# <span id="page-8-3"></span>**2.3 Searching Bugzilla**

To search for bugs you will need to create a Bugsy object and then you can call *search\_for* and chain the search. The Search API is a [Fluent API](https://en.wikipedia.org/wiki/Fluent_interface) - you just chain the items that you need and then call *search* when the search is complete.

```
import bugsy
bugzilla = bugsy.Bugsy()
bugs = bugzilla.search_for\
                .keywords("checkin-needed")\
                .include_fields("flags")\
                .search()
```
More details can be found in from the Search class

### <span id="page-9-2"></span><span id="page-9-0"></span>**2.4 Comments**

Getting comments from a bug

```
import bugsy
bugzilla = bugy.Bugsy()bug = bugzilla.get(123456)comments = bug.get_comments()
comments[0].text # Returns "I <3 Sausages"
```
Adding comments to a bug

```
import bugsy
bugzilla = bugsy.Bugsy()
bug = bugzilla.get(123456)
bug.add_comment("And I love bacon too!")
```
To see further details look at:

### **2.4.1 Bugsy**

<span id="page-9-1"></span>class bugsy.**Bugsy**(*username=None*, *password=None*, *userid=None*, *cookie=None*, *api\_key=None*, *bugzilla\_url='https://bugzilla.mozilla.org/rest'*) Bugsy allows easy getting and putting of Bugzilla bugs

**\_\_init\_\_**(*username=None*, *password=None*, *userid=None*, *cookie=None*, *api\_key=None*, *bugzilla\_url='https://bugzilla.mozilla.org/rest'*) Initialises a new instance of Bugsy

#### Parameters

- **username** Username to login with. Defaults to None
- **password** Password to login with. Defaults to None
- **userid** User ID to login with. Defaults to None
- **cookie** Cookie to login with. Defaults to None
- **apikey** API key to use. Defaults to None.
- **bugzilla\_url** URL endpoint to interact with. Defaults to

#### <https://bugzilla.mozilla.org/rest>

If a api\_key is passed in, Bugsy will use this for authenticating requests. While not required to perform requests, if a username is passed in along with api\_key, we will validate that the api key is valid for this username. Otherwise the api key is blindly used later.

If a username AND password are passed in Bugsy will try get a login token from Bugzilla. If we can't login then a LoginException will be raised.

If a userid AND cookie are passed in Bugsy will create a login token from them. If no username was passed in it will then try to get the username from Bugzilla.

#### **\_\_weakref\_\_**

list of weak references to the object (if defined)

#### **authenticated**

True if this instance is authenticated against the server.

```
>>> bugzilla = Bugsy()
>>> assert not bugzilla.authenticated
```
**get**(*bug\_number*)

Get a bug from Bugzilla. If there is a login token created during object initialisation it will be part of the query string passed to Bugzilla

**Parameters bug\_number** – Bug Number that will be searched. If found will return a Bug object.

```
>>> bugzilla = Bugsy()
>>> bug = bugzilla.get(123456)
```
**put**(*bug*)

This method allows you to create or update a bug on Bugzilla. You will have had to pass in a valid username and password to the object initialisation and recieved back a token.

**Parameters bug** – A Bug object either created by hand or by using get()

If there is no valid token then a BugsyException will be raised. If the object passed in is not a Bug then a BugsyException will be raised.

```
>>> bugzilla = Bugsy()
>>> bug = bugzilla.get(123456)
>>> bug.summary = "I like cheese and sausages"
>>> bugzilla.put(bug)
```
### **request**(*path*, *method='GET'*, *headers=None*, *\*\*kwargs*)

Perform a HTTP request.

Given a relative Bugzilla URL path, an optional request method, and arguments suitable for requests.Request(), perform a HTTP request.

```
class bugsy.BugsyException(msg, error_code=None)
```
If while interacting with Bugzilla and we try do something that is not supported this error will be raised.

```
class bugsy.LoginException(msg, error_code=None)
```
If a username and password are passed in but we don't receive a token then this error will be raised.

### **2.4.2 Bug**

class bugsy.**Bug**(*bugsy=None*, *\*\*kwargs*)

This represents a Bugzilla Bug

**OS**

Property for getting or setting the OS that the bug occured on

**>>>** bug.OS "All"

**\_\_init\_\_**(*bugsy=None*, *\*\*kwargs*)

Defaults are set if there are no kwargs passed in. To pass in a dict create the Bug object like the following

Parameters **bugsy** – Bugsy instance to use to connect to Bugzilla.

**>>>** bug = Bug(\*\*myDict)

#### **\_\_weakref\_\_**

list of weak references to the object (if defined)

<span id="page-11-0"></span>**add\_comment**(*comment*)

Adds a comment to a bug. If the bug object does not have a bug ID (ie you are creating a bug) then you will need to also call *put* on the [Bugsy](#page-9-1) class.

**>>>** bug.add\_comment("I like sausages") **>>>** bugzilla.put(bug)

If it does have a bug id then this will immediately post to the server

**>>>** bug.add\_comment("I like eggs too")

More examples can be found at: [https://github.com/AutomatedTester/Bugsy/blob/master/example/add\\_comments.py](https://github.com/AutomatedTester/Bugsy/blob/master/example/add_comments.py)

#### **assigned\_to**

Property for getting the bug assignee

```
>>> bug.assigned_to
"automatedtester@mozilla.com"
```
#### **blocks**

Property to get the bug numbers that block on the current bug. It returns multiple bug numbers in a list.

**>>>** bug.blocks [123456, 678901]

#### **cc**

Property to get the cc list for the bug. It returns emails for people

**>>>** bug.cc [u'dburns@mozilla.com', u'automatedtester@mozilla.com']

#### **component**

Property for getting the bug component

**>>>** bug.component General

#### **depends\_on**

Property to get the bug numbers that depend on the current bug. It returns multiple bug numbers in a list.

**>>>** bug.depends\_on [123456, 678901]

#### **get\_comments**()

Obtain comments for this bug.

Returns a list of Comment instances.

#### **id**

Property for getting the ID of a bug.

**>>>** bug.id 123456

#### **keywords**

Property to get the keywords list for the bug. It returns multiple keywords in a list.

```
>>> bug.keywords
[u"ateam-marionette-runner", u"regression"]
```
#### **platform**

Property for getting the bug platform

<span id="page-12-0"></span>**>>>** bug.platform "ARM"

#### **product**

Property for getting the bug product

```
>>> bug.product
Core
```
#### **resolution**

Property for getting or setting the bug resolution

**>>>** bug.resolution "FIXED"

#### **status**

Property for getting or setting the bug status

```
>>> bug.status
"REOPENED"
```
#### **summary**

Property for getting and setting the bug summary

**>>>** bug.summary "I like cheese"

#### **to\_dict**()

Return the raw dict that is used inside this object

#### **update**()

Update this object with the latest changes from Bugzilla

```
>>> bug.status
'NEW'
#Changes happen on Bugzilla
>>> bug.update()
>>> bug.status
'FIXED'
```
#### **version**

Property for getting the bug platform

**>>>** bug.version "TRUNK"

class bugsy.**BugException**(*msg*, *error\_code=None*)

If we try do something that is not allowed to a bug then this error is raised

### **2.4.3 Comment**

Changed in version 0.3.

class bugsy.**Comment**(*bugsy=None*, *\*\*kwargs*) Represents a single Bugzilla comment.

To get comments you need to do the following

<span id="page-13-3"></span>**>>>** bugs = bugzilla.search\_for.keywords("checkin-needed").search() **>>>** comments = bugs[0].get\_comments() **>>>** # Returns the comment 0 of the first checkin-needed bug **>>>** comments[0].text

#### **add\_tags**(*tags*)

Add tags to the comments

#### **attachment\_id**

If the comment was made on an attachment, return the ID of that attachment. Otherwise it will return None.

#### **author**

Return the login name of the comment's author.

#### **bug\_id**

Return the ID of the bug that this comment is on.

#### <span id="page-13-0"></span>**creation\_time**

Return the time (in Bugzilla's timezone) that the comment was added.

#### **creator**

Return the login name of the comment's author.

#### **id**

Return the comment id that is associated with Bugzilla.

#### **is\_private**

Return True if this comment is private (only visible to a certain group called the "insidergroup").

#### **remove\_tags**(*tags*)

Add tags to the comments

#### **tags**

Return a set of comment tags currently set for the comment.

#### **text**

Return the text that is in this comment

**>>>** comment.text # David really likes cheese apparently

#### **time**

This is exactly same as *[creation\\_time](#page-13-0)*.

For compatibility, time is still usable. However, please note that time may be deprecated and removed in a future release.

<span id="page-13-2"></span>Prefer [creation\\_time](#page-13-0) instead.

### **2.4.4 Search**

Changed in version 0.2.

```
class bugsy.Search(bugsy)
```
This allows searching for bugs in Bugzilla

```
__init__(bugsy)
```
Initialises the search object

Parameters **bugsy** – Bugsy instance to use to connect to Bugzilla.

#### <span id="page-14-0"></span>**\_\_weakref\_\_**

list of weak references to the object (if defined)

#### **assigned\_to**(*\*args*)

When search() is called it will search for bugs assigned to these users

Parameters **args** – items passed in will be turned into a list

Returns [Search](#page-13-1)

**>>>** bugzilla.search\_for.assigned\_to("dburns@mozilla.com")

#### **bug\_number**(*bug\_numbers*)

When you want to search for a bugs and be able to change the fields returned.

**Parameters bug numbers** – A string for the bug number or a list of strings

Returns [Search](#page-13-1)

**>>>** bugzilla.search\_for.bug\_number(['123123', '123456'])

#### **change\_history\_fields**(*fields*, *value=None*)

#### **include\_fields**(*\*args*)

Include fields is the fields that you want to be returned when searching. These are in addition to the fields that are always included below.

Parameters **args** – items passed in will be turned into a list

Returns [Search](#page-13-1)

**>>>** bugzilla.search\_for.include\_fields("flags")

The following fields are always included in search: 'version', 'id', 'summary', 'status', 'op\_sys', 'resolution', 'product', 'component', 'platform'

#### **keywords**(*\*args*)

When search() is called it will search for the keywords passed in here

**Parameters**  $\arg s$  – items passed in will be turned into a list

Returns [Search](#page-13-1)

**>>>** bugzilla.search\_for.keywords("checkin-needed")

#### **search**()

Call the Bugzilla endpoint that will do the search. It will take the information used in other methods on the Search object and build up the query string. If no bugs are found then an empty list is returned.

```
>>> bugs = bugzilla.search_for\
... .keywords("checkin-needed")\
... .include_fields("flags")\
... .search()
```

```
summary(*args)
```
When search is called it will search for bugs with the words passed into the methods

**Parameters**  $\angle a \angle r$  **= items passed in will be turned into a list** 

Returns [Search](#page-13-1)

**>>>** bugzilla.search\_for.summary("663399")

<span id="page-15-0"></span>**timeframe**(*start*, *end*)

When you want to search bugs for a certain time frame.

Parameters

• **start** –

• **end** –

Returns [Search](#page-13-1)

**whiteboard**(*\*args*)

When search is called it will search for bugs with the words passed into the methods

Parameters **args** – items passed in will be turned into a list

Returns [Search](#page-13-1)

**>>>** bugzilla.search\_for.whiteboard("affects")

**CHAPTER 3**

**Indices and tables**

- <span id="page-16-0"></span>• genindex
- modindex
- search

Python Module Index

<span id="page-18-0"></span>b

bugsy, [10](#page-13-2)

### Symbols

 $\_init_()$  (bugsy.Bug method), [7](#page-10-0) \_\_init\_\_() (bugsy.Bugsy method), [6](#page-9-2) \_\_init\_\_() (bugsy.Search method), [10](#page-13-3) \_\_weakref\_\_ (bugsy.Bug attribute), [7](#page-10-0) \_\_weakref\_\_ (bugsy.Bugsy attribute), [6](#page-9-2) \_\_weakref\_\_ (bugsy.Search attribute), [10](#page-13-3)

# A

add\_comment() (bugsy.Bug method), [7](#page-10-0) add\_tags() (bugsy.Comment method), [10](#page-13-3) assigned\_to (bugsy.Bug attribute), [8](#page-11-0) assigned to() (bugsy.Search method), [11](#page-14-0) attachment id (bugsy.Comment attribute), [10](#page-13-3) authenticated (bugsy.Bugsy attribute), [6](#page-9-2) author (bugsy.Comment attribute), [10](#page-13-3)

# B

blocks (bugsy.Bug attribute), [8](#page-11-0) Bug (class in bugsy), [7](#page-10-0) bug\_id (bugsy.Comment attribute), [10](#page-13-3) bug\_number() (bugsy.Search method), [11](#page-14-0) BugException (class in bugsy), [9](#page-12-0) Bugsy (class in bugsy), [6](#page-9-2) bugsy (module), [6,](#page-9-2) [7,](#page-10-0) [9,](#page-12-0) [10](#page-13-3) BugsyException (class in bugsy), [7](#page-10-0)

# C

cc (bugsy.Bug attribute), [8](#page-11-0) change\_history\_fields() (bugsy.Search method), [11](#page-14-0) Comment (class in bugsy), [9](#page-12-0) component (bugsy.Bug attribute), [8](#page-11-0) creation time (bugsy.Comment attribute), [10](#page-13-3) creator (bugsy.Comment attribute), [10](#page-13-3)

# D

depends on (bugsy.Bug attribute), [8](#page-11-0)

# G

get() (bugsy.Bugsy method), [7](#page-10-0)

get\_comments() (bugsy.Bug method), [8](#page-11-0)

### I

id (bugsy.Bug attribute), [8](#page-11-0) id (bugsy.Comment attribute), [10](#page-13-3) include\_fields() (bugsy.Search method), [11](#page-14-0) is private (bugsy.Comment attribute), [10](#page-13-3)

### K

keywords (bugsy.Bug attribute), [8](#page-11-0) keywords() (bugsy.Search method), [11](#page-14-0)

### L

LoginException (class in bugsy), [7](#page-10-0)

# O

OS (bugsy.Bug attribute), [7](#page-10-0)

### P

platform (bugsy.Bug attribute), [8](#page-11-0) product (bugsy.Bug attribute), [9](#page-12-0) put() (bugsy.Bugsy method), [7](#page-10-0)

### R

remove tags() (bugsy.Comment method), [10](#page-13-3) request() (bugsy.Bugsy method), [7](#page-10-0) resolution (bugsy.Bug attribute), [9](#page-12-0)

# S

Search (class in bugsy), [10](#page-13-3) search() (bugsy.Search method), [11](#page-14-0) status (bugsy.Bug attribute), [9](#page-12-0) summary (bugsy.Bug attribute), [9](#page-12-0) summary() (bugsy.Search method), [11](#page-14-0)

### T

tags (bugsy.Comment attribute), [10](#page-13-3) text (bugsy.Comment attribute), [10](#page-13-3) time (bugsy.Comment attribute), [10](#page-13-3) timeframe() (bugsy.Search method), [11](#page-14-0) to\_dict() (bugsy.Bug method), [9](#page-12-0)

### $\bigcup$

update() (bugsy.Bug method), [9](#page-12-0)

### V

version (bugsy.Bug attribute), [9](#page-12-0)

### W

whiteboard() (bugsy.Search method), [12](#page-15-0)